# **Computergestuetzte Mathematik zur Analysis Lektion 10 (19. Dezember)**

**restart: with(plots): Partielle Ableitungen f := exp(x); (1.1) df := Diff(f, x); (1.2) value(df);** x e **(1.3) g := exp(a\*x + b\*y + c\*z); (1.4) dg := Diff(g, x); (1.5) value(dg); (1.6) d123g := Diff(g, x, y, y, z\$3): value(d123g); (1.7) h := (x, y, z) -> sin(a\*x + b\*y + c\*z); (1.8) D[2](h); (1.9) D[1, 2, 2, 3\$3](h); (1.10) f := (x, y) -> sin(sqrt(x^2 + y^2)) \* ((x-1/4)^2-(y-1/3)^2); (1.11) p1 := plot3d(f-.05, -2 .. 2, -2 .. 2, style = surfacecontour, contours=30, shading = zhue): display(p1,orientation=[-40,50]);**

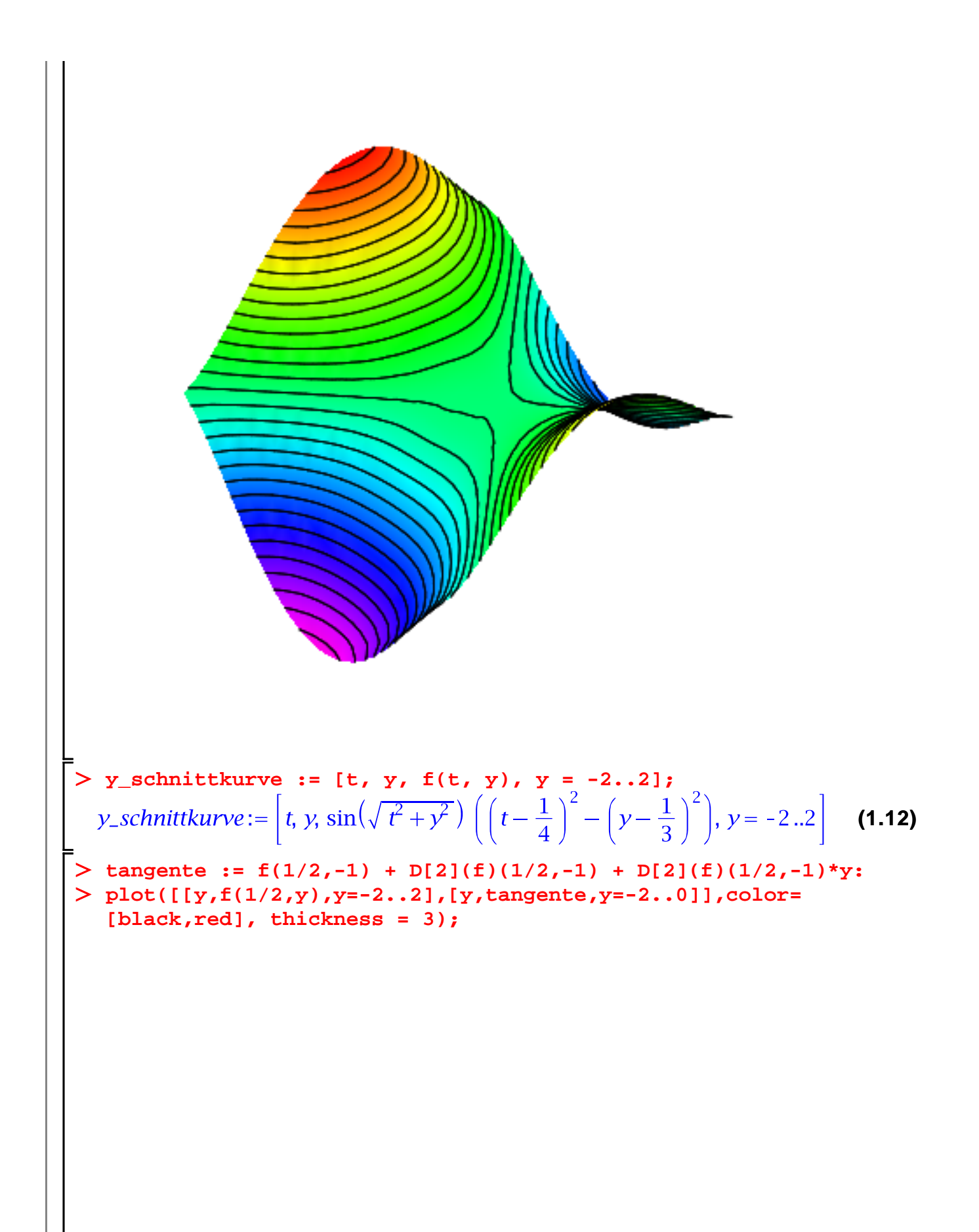

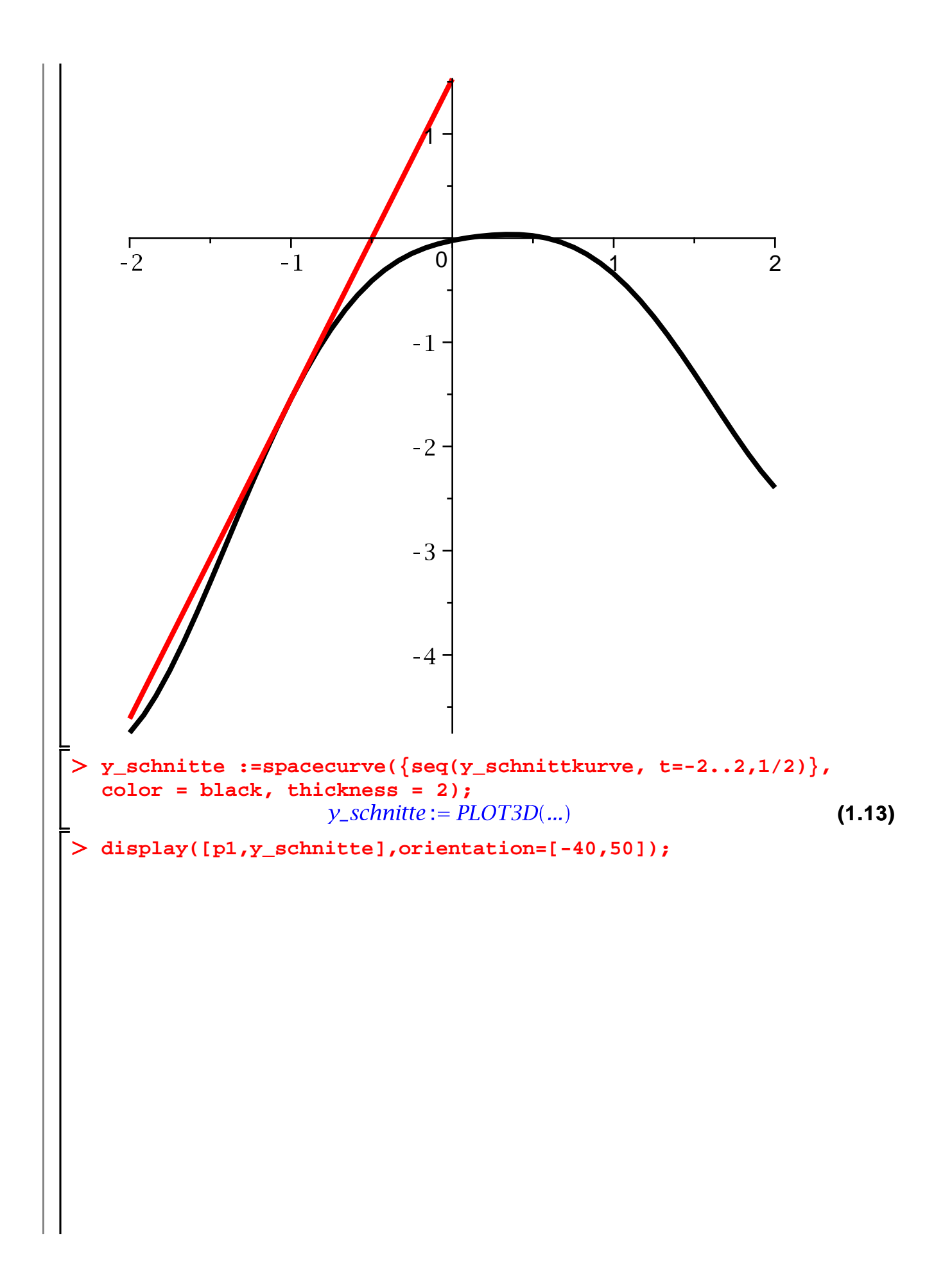

$$
\sum_{\substack{p \text{ is } s \text{ odd}}} \frac{1}{p!s} \exp\left\{-\frac{3}{2} \sum_{\substack{j=1 \\ j \text{ odd}}} \frac{1}{144} \sin\left(\frac{1}{2}\sqrt{13}\right)\right\}
$$
\n
$$
\sum_{\substack{p \text{ is } p \text{ is } p \text{ odd}}} \frac{1}{185} \cos\left(\frac{1}{2}\sqrt{13}\right) \sqrt{13} + \frac{8}{3} \sin\left(\frac{1}{2}\sqrt{13}\right) \sin\left(\frac{1}{2}\sqrt{13}\right) \sin\left(\
$$

$$
+\begin{bmatrix}\n-\frac{3}{2} \\
1 \\
185 & 1 \\
144 & 10\n\end{bmatrix}\n\begin{bmatrix}\n\frac{3}{2} \\
\frac{185}{144} & \frac{1}{2}\sqrt{13} \\
\frac{185}{144} & \frac{1}{2}\sqrt{13}\n\end{bmatrix}
$$
\n> **7. can pl := spacetime may produce overflow**  
\n**7. can pl := spacetime (converity-tan, list), t = -1 .. 3/2,  
\n $\frac{1}{2}$  r.ton plots/space (converity-tan pl);  $\mathbf{r} = -1 .. 3/2$ ,  
\n $\frac{1}{2}$  r.ton. (in plots/spaceivity) improper op or subscript selector  
\n**7. can plots**:-**diagulary** expectation plot structures but  
\n $\frac{1}{2}$  r.ton. (in plot 3/2, -1).**p**[2](f)(-3/2,-1)>; **nyrad** := norm  
\n $\frac{1}{2}$  r.ton. (in plot 1)(f)(-3/2,-1).**p**[2](f)(-3/2,-1)>; **nyrad** := norm  
\n $\begin{bmatrix}\n-\frac{185}{624} & \cos(\frac{1}{2}\sqrt{13})\sqrt{13}-\frac{7}{2} & \sin(\frac{1}{2}\sqrt{13}) \\
-\frac{185}{936} & \cos(\frac{1}{2}\sqrt{13})\sqrt{13}+\frac{8}{3} & \sin(\frac{1}{2}\sqrt{13})\n\end{bmatrix}$ \n**7. grad\_t an := ptt - cdgrad[11, dgrad[2], **nyrad**)  
\n $\begin{bmatrix}\n-\frac{185}{936} & \cos(\frac{1}{2}\sqrt{13})\sqrt{13} + 2184 & \sin(\frac{1}{2}\sqrt{13})\n\end{bmatrix}$ \n(1.18)  
\n $\begin{bmatrix}\n-\frac{62064743}{2} & \cos(\frac{1}{2}\sqrt{13})\sqrt{13} & \sin(\frac{1}{2}\sqrt{13}) + 67848768\n\end{bmatrix}^{1/2}$   
\n+3578640 cos( $\frac{1}{2}\sqrt{13}$ ) $\sqrt{13} -249$**** 

$$
+\begin{vmatrix}\n-\frac{3}{2} \\
185 & 1 \\
144 & \sin(\frac{1}{2}\sqrt{13})\n\end{vmatrix}
$$
\n>grad\_tan := sinplity(grad\_tan);\n
$$
grad_tan := \begin{vmatrix}\n\frac{3}{144} & \sin(\frac{1}{2}\sqrt{13}) \\
\frac{3}{14}\left(\frac{-62064743 \cos(\frac{1}{2}\sqrt{13})^2}{\frac{1}{2}\sqrt{13}} + 3578640 \cos(\frac{1}{2}\sqrt{13})\sqrt{13} \sin(\frac{1}{2}\sqrt{13}) + 67848768\right)^{1/2}\n+ 370 t \cos(\frac{1}{2}\sqrt{13})\sqrt{13} + 4368 t \sin(\frac{1}{2}\sqrt{13})\n\end{vmatrix}
$$
\n
$$
+\frac{370 t \cos(\frac{1}{2}\sqrt{13})^2}{\left(-62064743 \cos(\frac{1}{2}\sqrt{13})\sqrt{13} \sin(\frac{1}{2}\sqrt{13}) + 67848768\right)^{1/2}}.
$$
\n
$$
\begin{bmatrix}\n-\left(\frac{-62064743 \cos(\frac{1}{2}\sqrt{13})^2}{\sqrt{13}\sqrt{13} \sin(\frac{1}{2}\sqrt{13}) + 67848768}\right)^{1/2} \\
+ 3578640 \cos(\frac{1}{2}\sqrt{13})\sqrt{13} \sin(\frac{1}{2}\sqrt{13}) + 67848768\n\end{bmatrix}^{1/2}
$$
\n+ 370 t cos  $(\frac{1}{2}\sqrt{13})\sqrt{13} - 4992 t \sin(\frac{1}{2}\sqrt{13})\n\end{bmatrix}$ \n
$$
(-62064743 \cos(\frac{1}{2}\sqrt{13})^2)
$$

 $\overline{\phantom{a}}$ 

**grad\_tan\_pl :=spacecurve(convert(grad\_tan, list), t = -1 .. 3/2, color = blue, thickness = 3): display({p1,y\_schnitte,grad\_tan\_pl}, orientation=[90,00]); Ableitungen von Vektorfunktionen restart:**

$$
\begin{vmatrix}\n> \mathbf{v} & \mathbf{v} & \mathbf{s} & \mathbf{c} & \mathbf{c} \\
\mathbf{v} & \mathbf{v} & \mathbf{c} & \mathbf{c} & \mathbf{c} \\
\hline\n\end{vmatrix}
$$
\n
$$
\begin{vmatrix}\n\mathbf{v} & \mathbf{c} & \mathbf{c} \\
\mathbf{v} & \mathbf{c} & \mathbf{c} \\
\mathbf{c} & \mathbf{c} & \mathbf{c} \\
\hline\n\end{vmatrix}
$$
\n
$$
\begin{vmatrix}\n\mathbf{v} & \mathbf{c} & \mathbf{c} \\
\mathbf{c} & \mathbf{c} & \mathbf{c} \\
\hline\n\end{vmatrix}
$$
\n
$$
\begin{vmatrix}\n\mathbf{v} & \mathbf{c} & \mathbf{c} \\
\mathbf{c} & \mathbf{c} & \mathbf{c} \\
\hline\n\end{vmatrix}
$$
\n
$$
\begin{vmatrix}\n\mathbf{v} & \mathbf{c} & \mathbf{c} \\
\hline\n\end{vmatrix}
$$
\n
$$
\begin{vmatrix}\n\mathbf{v} & \mathbf{c} & \mathbf{c} \\
\hline\n\end{vmatrix}
$$
\n
$$
\begin{vmatrix}\n\mathbf{v} & \mathbf{c} \\
\hline\n\end{vmatrix}
$$
\n
$$
\begin{vmatrix}\n\mathbf{v} & \mathbf{c} \\
\hline\n\end{vmatrix}
$$
\n
$$
\begin{vmatrix}\n\mathbf{v} & \mathbf{c} \\
\hline\n\end{vmatrix}
$$
\n
$$
\begin{vmatrix}\n\mathbf{v} & \mathbf{c} \\
\hline\n\end{vmatrix}
$$
\n
$$
\begin{vmatrix}\n\mathbf{v} & \mathbf{c} \\
\hline\n\end{vmatrix}
$$
\n
$$
\begin{vmatrix}\n\mathbf{v} & \mathbf{c} \\
\hline\n\end{vmatrix}
$$
\n
$$
\begin{vmatrix}\n\mathbf{v} & \mathbf{c} \\
\hline\n\end{vmatrix}
$$
\n
$$
\begin{vmatrix}\n\mathbf{v} & \mathbf{c} \\
\hline\n\end{vmatrix}
$$
\n
$$
\begin{vmatrix}\n\mathbf{v} & \mathbf{c} \\
\hline\n\end{vmatrix}
$$
\n<math display="</math>

 $\left[ \text{ > } \text{spacecurve}(v, t = -3 \ldots 3, \text{thickness=3})\right]$ 

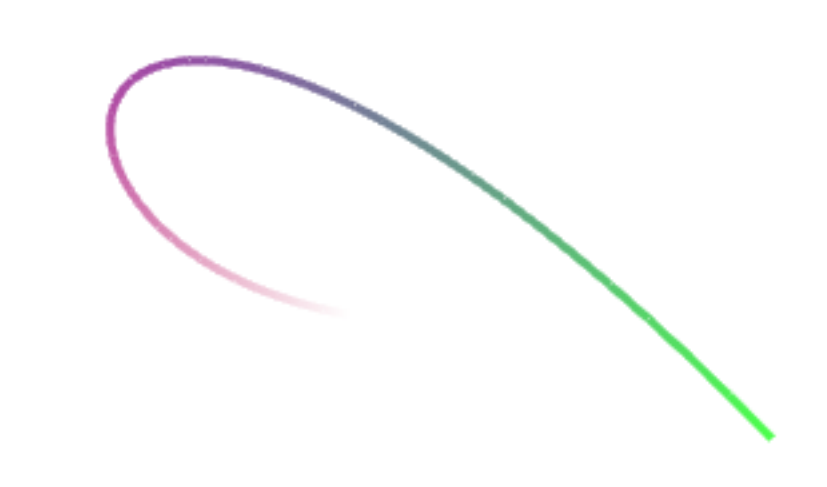

#### **Moebiusband**

```
restart: with(plots):
M := <cos(t)*(1 + s*cos(t/2)), sin(t)*(1+s*cos(t/2)), s*sin
    (t/2)>;
    p1:= plot3d(M, t = 0 .. Pi, s=-1/2..0,color=blue);
    p2:= plot3d(M, t = 0 .. Pi, s=0..1/2,color=red);
    p3:= spacecurve(subs(s=1/2+0.02,convert(M,list)),t=0..Pi,
    color=coral,thickness=5);
    display({p1,p2,p3});M:=\left[\begin{array}{c} \cos(t)\left(1+s\cos\left(\frac{1}{2}t\right)\right) \\ \sin(t)\left(1+s\cos\left(\frac{1}{2}t\right)\right) \end{array}\right]s \sin \left( \frac{1}{2} t \right)
```
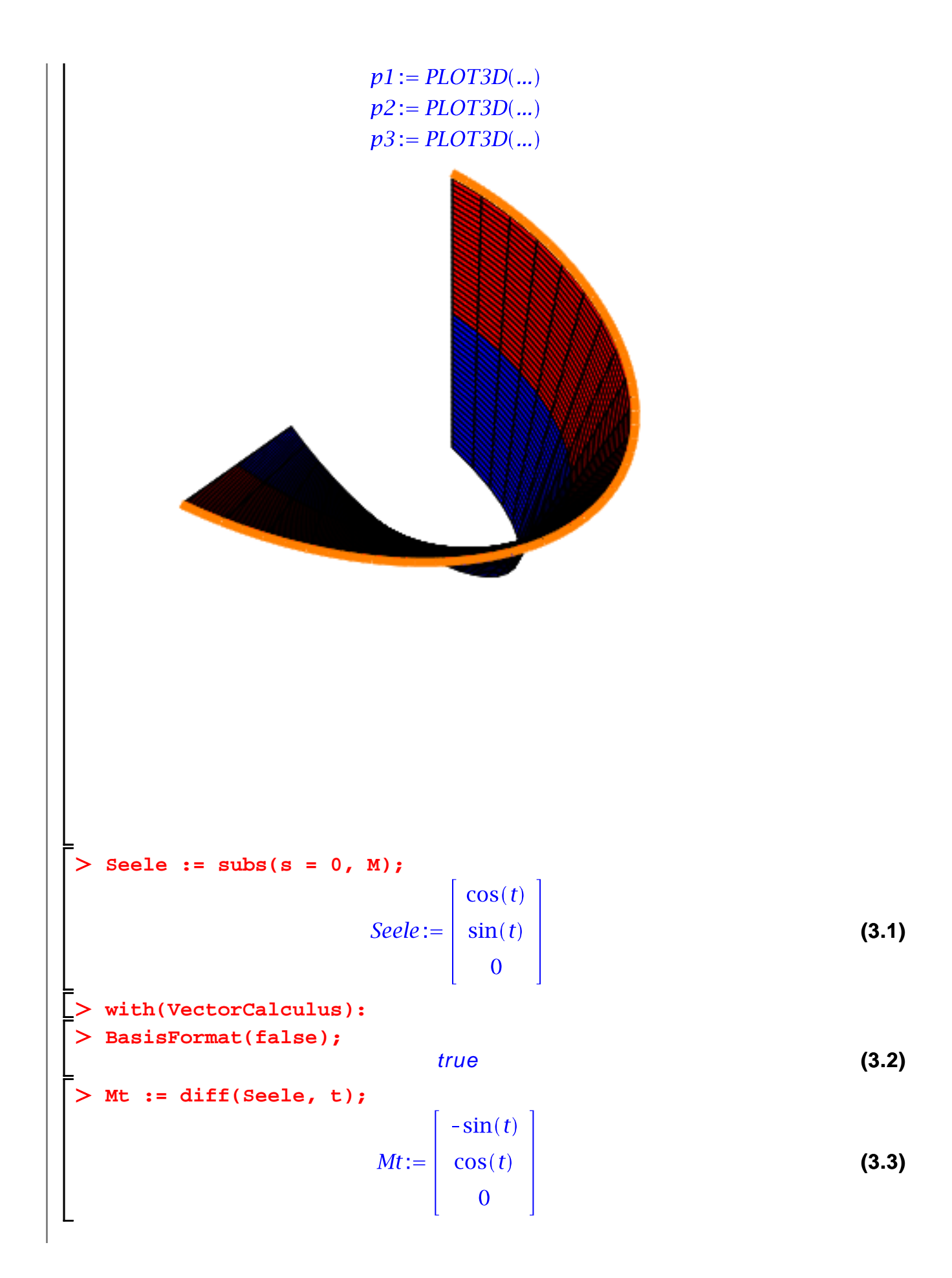

> Ms := diff(M, s);  
\n
$$
Ms := \frac{\text{diff}(M, s)}{\sin(t) \cos(\frac{1}{2}t)}
$$
\n
$$
Ms := \begin{bmatrix}\n\cos(t) \cos(\frac{1}{2}t) \\
\sin(t) \cos(\frac{1}{2}t)\n\end{bmatrix}
$$
\n(3.4)  
\n
$$
\sin(\frac{1}{2}t)
$$
\n(3.5)  
\n
$$
\text{Normale} := \text{CrossProduct}(Ms, Mt)
$$
\n
$$
-\sin(\frac{1}{2}t) \cos(t)
$$
\n
$$
\text{Normale} := \begin{bmatrix}\n\cos(t)^2 \cos(\frac{1}{2}t) + \sin(t)^2 \cos(\frac{1}{2}t) \\
\cos(t)^2 \cos(\frac{1}{2}t) + \sin(t)^2 \cos(\frac{1}{2}t)\n\end{bmatrix}
$$
\n(3.5)  
\n
$$
\text{Similarized: } \cos(t)^2 \cos(\frac{1}{2}t) + \sin(t)^2 \cos(\frac{1}{2}t)
$$
\n
$$
\text{Similarly, volume} = \sin(\frac{1}{2}t) \sin(t)
$$
\n(3.6)  
\n
$$
\text{Similarly, volume} = \sin(\frac{1}{2}t) \cos(\frac{1}{2}t)^2 - 1
$$
\n(3.6)  
\n
$$
\text{Standardly, volume} = \sin(\frac{1}{2}t) \cos(\frac{1}{2}t)^2 - 1
$$
\n(3.7)  
\n
$$
\text{Value} = \begin{bmatrix}\n\cos(t) - \sin(\frac{1}{2}t) \cos(\frac{1}{2}t) \\
\cos(t) - \sin(\frac{1}{2}t) \cos(\frac{1}{2}t) \\
\cos(t) - \sin(\frac{1}{2}t) \cos(\frac{1}{2}t)\n\end{bmatrix}
$$
\n
$$
\text{Number of: } \sin(\frac{1}{2}t) \sin(t), \cos(\frac{1}{2}t)
$$
\n
$$
\text{Number of: } \sin(\frac{1}{2}t) \sin(t), \sin(\frac{1}{2}t) \sin(\frac{1}{2}t)
$$
\n
$$
\text{Number of: } \sin(\frac{1}{2}t) \sin(\frac{1}{2}t) \cos(\frac{1}{2}t) - 1
$$
\n
$$
\text{Number of: } \sin(\frac{1}{2}t
$$

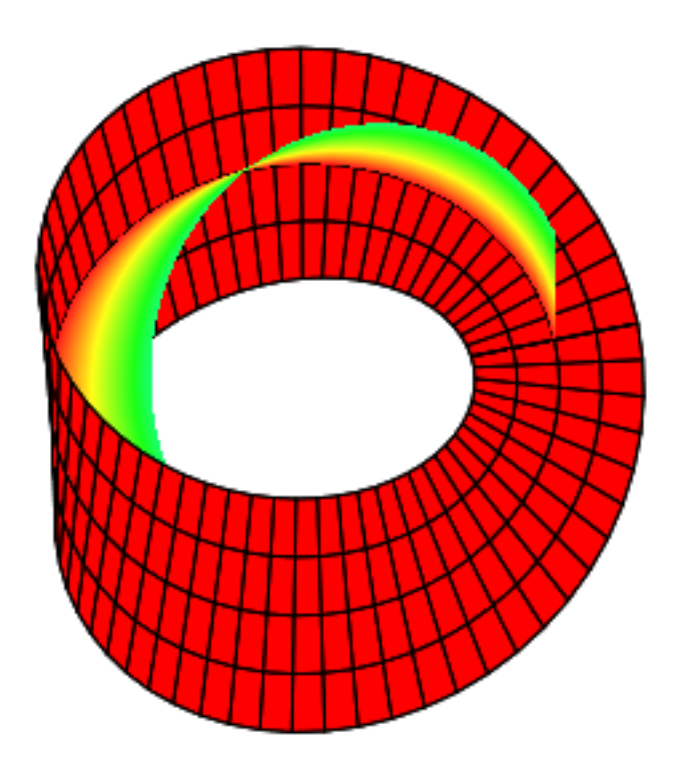

# **Gradienten und Vektorfelder**

**restart: with(VectorCalculus): BasisFormat(false);** true **(4.1) f := a\*x^2 + b\*y^2 + c\*z^2; (4.2) gr := Gradient(f, [x, y, z]); (4.3) gr . <b\*y, -a\*x,0>;** 0 **(4.4) vf := VectorField(<b\*y, -a\*x, 0>, cartesian[x,y,z]);**

$$
Vf := \begin{bmatrix} by \\ -ax \\ 0 \end{bmatrix}
$$
 (4.5)  
\n
$$
Vf := \begin{bmatrix} by \\ -ax \\ 0 \end{bmatrix}
$$
 (4.5)

### **Zeichnungen von Vektorfeldern**

**restart: with(VectorCalculus): BasisFormat(false);** true **(5.1) vf1 := VectorField(<-y, x>, cartesian[x,y]); vf2 := VectorField(<x, y>, cartesian[x,y]); vf3 := VectorField(<y, x>, cartesian[x,y]);**  $vf1:=\left[\begin{array}{c}-y\\x\end{array}\right]$  $vf2:=\left[\begin{array}{c} x \\ y \end{array}\right]$  $vf3:=\left[\begin{array}{c} y \\ x \end{array}\right]$ **(5.2) with(plots): fieldplot(vf1, x = -1 .. 1, y = -1 .. 1, thickness = 2);** ror, (in plots/fieldplot) powering may produce overflow **fieldplot(vf2, x=-1..1,y=-1..1,thickness=2);** Error, (in plots/fieldplot) powering may produce overflow **fieldplot(vf3,x=-1..1,y=-1..1,thickness=2);** Error, (in plots/fieldplot) powering may produce overflow **with(LinearAlgebra): vf2 := vf2/Norm(vf2, 2);**  $v f 2 := \begin{vmatrix} \frac{x}{\sqrt{|x|^2 + |y|^2}} \\ \frac{y}{\sqrt{|x|^2 + |y|^2}} \end{vmatrix}$ **(5.3) fieldplot(vf2, x = -1 .. 1, y = -1 .. 1, thickness = 2, color**  $=$  sqrt(x^2 + y^2)); or, (in plots/fieldplot) powering may produce overflow  $:= -1/\sqrt{2} + (\sqrt{2} + (\sqrt{2} - 1)^2 + 1) + 1/\sqrt{2} + (\sqrt{2} - 1)^2 + 1$ 

**(5.4) (5.6) (5.5) 1) + 1/sqrt((x+1)^2 + (y+1)^2 + 1); gr := Gradient(k, [x,y]); fieldplot(gr, x = -2 .. 2, y = -2.3 .. 2.3, axes = frame, thickness = 2);** Error, (in plots/fieldplot) powering may produce overflow **divgr :=Divergence(gr); plot3d(divgr,x=-2..2 ,y=-2..2);**

$$
\begin{bmatrix}\n\mathbf{y} & \mathbf{a} \\
\frac{\partial \mathbf{r}}{\partial t} & \frac{\partial \mathbf{r}}{\partial t} \\
\frac{\partial \mathbf{r}}{\partial t} & \frac{\partial \mathbf{r}}{\partial t} \\
\frac{\partial \mathbf{r}}{\partial t} & \frac{\partial \mathbf{r}}{\partial t} \\
\frac{\partial \mathbf{r}}{\partial t} & \frac{\partial \mathbf{r}}{\partial t} \\
\frac{\partial \mathbf{r}}{\partial t} & \frac{\partial \mathbf{r}}{\partial t} \\
\frac{\partial \mathbf{r}}{\partial t} & \frac{\partial \mathbf{r}}{\partial t} \\
\frac{\partial \mathbf{r}}{\partial t} & \frac{\partial \mathbf{r}}{\partial t} \\
\frac{\partial \mathbf{r}}{\partial t} & \frac{\partial \mathbf{r}}{\partial t} \\
\frac{\partial \mathbf{r}}{\partial t} & \frac{\partial \mathbf{r}}{\partial t} \\
\frac{\partial \mathbf{r}}{\partial t} & \frac{\partial \mathbf{r}}{\partial t} \\
\frac{\partial \mathbf{r}}{\partial t} & \frac{\partial \mathbf{r}}{\partial t} \\
\frac{\partial \mathbf{r}}{\partial t} & \frac{\partial \mathbf{r}}{\partial t} \\
\frac{\partial \mathbf{r}}{\partial t} & \frac{\partial \mathbf{r}}{\partial t} \\
\frac{\partial \mathbf{r}}{\partial t} & \frac{\partial \mathbf{r}}{\partial t} \\
\frac{\partial \mathbf{r}}{\partial t} & \frac{\partial \mathbf{r}}{\partial t} \\
\frac{\partial \mathbf{r}}{\partial t} & \frac{\partial \mathbf{r}}{\partial t} \\
\frac{\partial \mathbf{r}}{\partial t} & \frac{\partial \mathbf{r}}{\partial t} \\
\frac{\partial \mathbf{r}}{\partial t} & \frac{\partial \mathbf{r}}{\partial t} \\
\frac{\partial \mathbf{r}}{\partial t} & \frac{\partial \mathbf{r}}{\partial t} \\
\frac{\partial \mathbf{r}}{\partial t} & \frac{\partial \mathbf{r}}{\partial t} \\
\frac{\partial \mathbf{r}}{\partial t} & \frac{\partial \mathbf{r}}{\partial t} \\
\frac{\partial \mathbf{r}}{\partial t} & \frac{\partial \mathbf{r}}{\partial t} \\
\frac{\partial \mathbf{r}}{\partial t} & \frac{\partial \mathbf{r}}{\partial t} \\
\frac{\partial \mathbf{r}}{\partial t} & \frac{\partial \mathbf{r}}{\partial t} \\
\frac{\partial \mathbf{r}}{\partial t} & \frac{\partial
$$

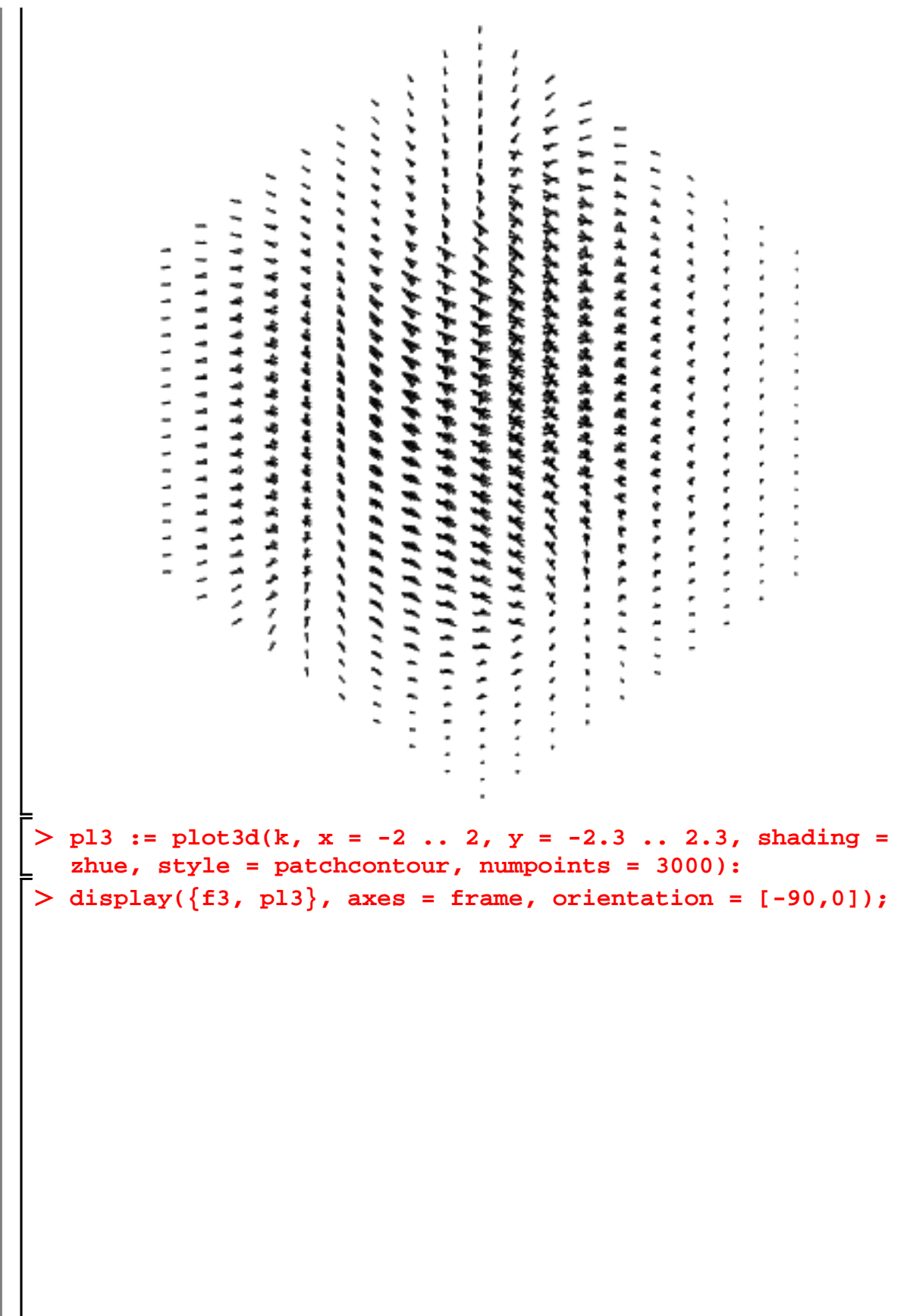

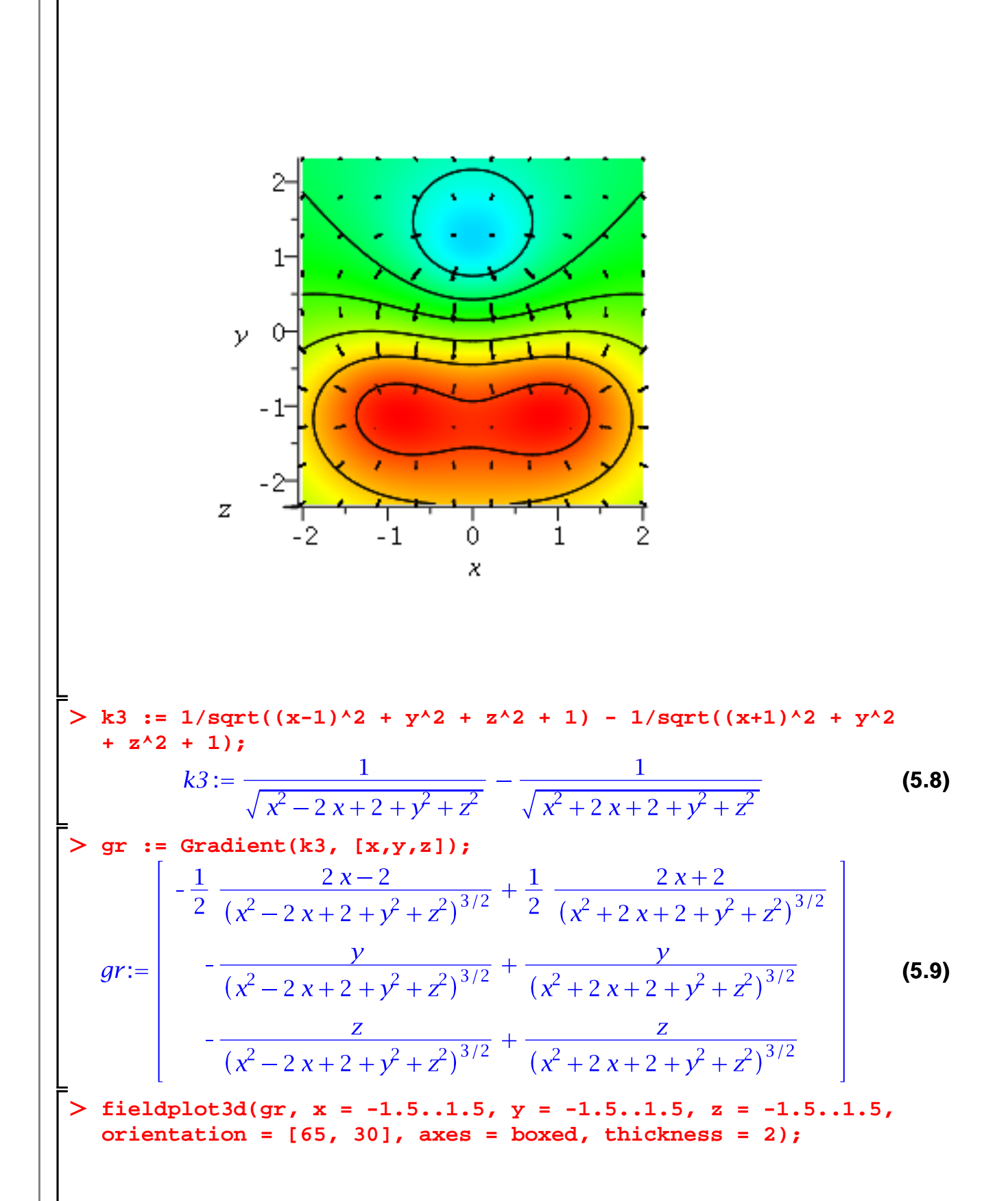

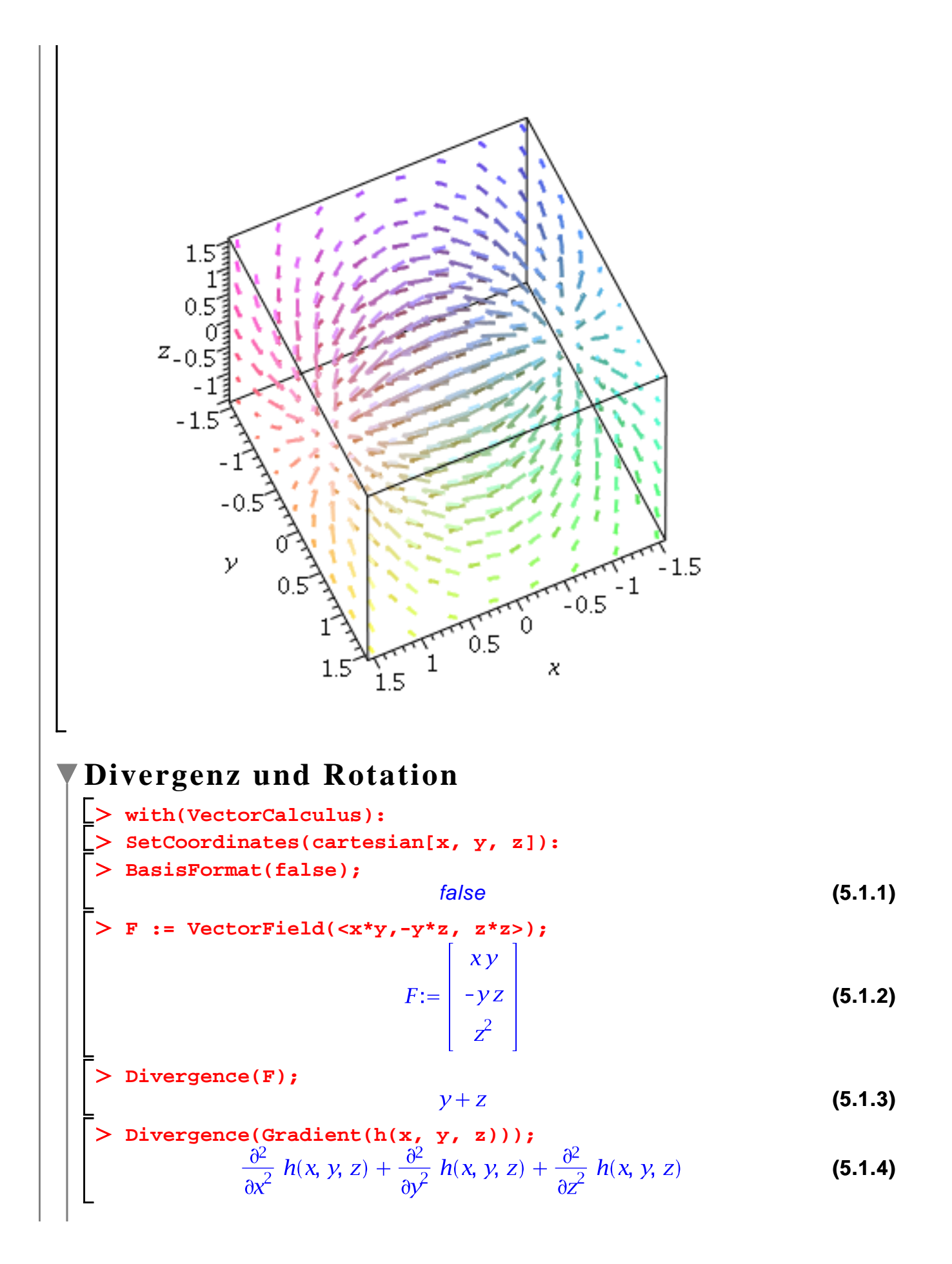

$$
\begin{bmatrix}\n> \text{Laplacian}(h(x, y, z)); \\
\frac{\partial^2}{\partial x^2} h(x, y, z) + \frac{\partial^2}{\partial y^2} h(x, y, z) + \frac{\partial^2}{\partial z^2} h(x, y, z) & (5.1.5)\n\end{bmatrix}
$$
\n
$$
\begin{bmatrix}\n> E := \text{VectorField}(\langle a(x, y, z), b(x, y, z), c(x, y, z) \rangle);\n\end{bmatrix}
$$
\n
$$
E := \begin{bmatrix}\na(x, y, z) \\
b(x, y, z) \\
c(x, y, z)\n\end{bmatrix}
$$
\n
$$
\begin{bmatrix}\n> \text{Curl}(E); \# \text{ Rotation Gradient X E} \\
\frac{\partial}{\partial y} c(x, y, z) - \left(\frac{\partial}{\partial z} b(x, y, z)\right) \\
\frac{\partial}{\partial z} a(x, y, z) - \left(\frac{\partial}{\partial x} c(x, y, z)\right)\n\end{bmatrix}
$$
\n
$$
\begin{bmatrix}\n0 \\
\frac{\partial}{\partial x} b(x, y, z) - \left(\frac{\partial}{\partial y} a(x, y, z)\right) \\
0 \\
0\n\end{bmatrix}
$$
\n
$$
\begin{bmatrix}\n0 \\
0 \\
0 \\
0\n\end{bmatrix}
$$
\n
$$
\begin{bmatrix}\n0 \\
0 \\
0 \\
0\n\end{bmatrix}
$$
\n
$$
\begin{bmatrix}\n0 \\
0 \\
0 \\
0\n\end{bmatrix}
$$
\n
$$
\begin{bmatrix}\n0.5.10 \\
0.75\n\end{bmatrix}
$$
\n
$$
\begin{bmatrix}\n0 \\
0 \\
0 \\
0\n\end{bmatrix}
$$
\n
$$
\begin{bmatrix}\n0.5.11 \\
0.75\n\end{bmatrix}
$$
\n
$$
\begin{bmatrix}\n0 \\
0 \\
0 \\
0\n\end{bmatrix}
$$
\n
$$
\begin{bmatrix}\n0.5.12 \\
0.72\n\end{bmatrix}
$$
\n
$$
\begin{bmatrix}\n0 \\
0 \\
0\n\end{bmatrix}
$$
\n
$$
\begin{bmatrix}\n0.5.13 \\
0.72\n\end{bmatrix}
$$
\n
$$
\begin{bmatrix}\n0 \\
0 \\
0\n\end{bmatrix}
$$
\n
$$
\begin{bmatrix}\n0.5.14\n\end{bmatrix}
$$

**fieldplot3d(vf,x=-1..1,y=-1..1,z=-1..1,thickness=3);**

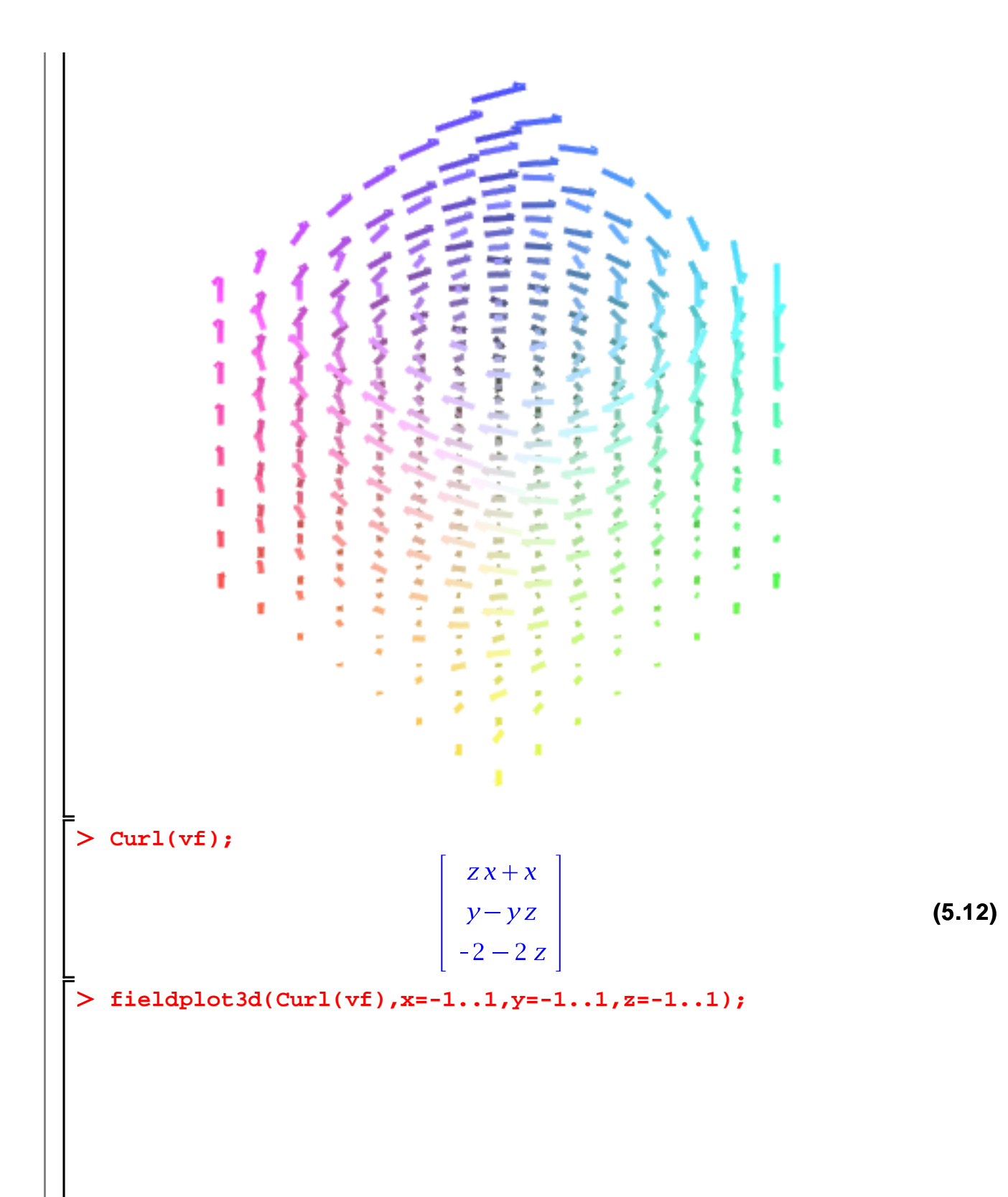

If the defendant man of the light spin of the  $\sim$  We should see the construction of the construction of the construction of the construction of  $\sim$ And a lot of the control of the control of the control of the control of the control of the control of the control of the control of the control of the control of the control of the control of the control of the control of 1 March 2000 The advertising the second contract of the second contract of the second contract of the second contract of the second contract of the second contract of the second contract of the second contract of the second contract of ● とのことのことにていることへの **CONTRACTOR** 1171 errevenenner それをおくてもやくのかいとうかいとうかいとうちょうとうしゃ トーー・レー しょうどうこここ こ 777 VI VI VI VI VI VI VI 111111111  $\frac{1}{2}$ ミート l,

#### **Jacobimatrix**

 $\overline{\phantom{a}}$ 

$$
\begin{bmatrix}\n> \text{restart:} \\
> \text{with}(\text{VectorCalculus}) : \\
> \text{ BasisFormat}(\text{false}) : \\
> \text{F} := \langle \text{Fl}(x, y, z), \text{ F2}(x, y, z) \rangle; \\
& \qquad F := \begin{bmatrix}\nF1(x, y, z) \\
F2(x, y, z) \\
F2(x, y, z)\n\end{bmatrix}\n\end{bmatrix}
$$
\n(6.1)  
\n
$$
\begin{bmatrix}\n\frac{\partial}{\partial x} F1(x, y, z) & \frac{\partial}{\partial y} F1(x, y, z) & \frac{\partial}{\partial z} F1(x, y, z) \\
\frac{\partial}{\partial x} F2(x, y, z) & \frac{\partial}{\partial y} F2(x, y, z) & \frac{\partial}{\partial z} F2(x, y, z)\n\end{bmatrix}
$$
\n(6.2)  
\n
$$
\begin{bmatrix}\n> F3 := \langle \text{F}[1], \text{F}[2], 0 \rangle;\n\end{bmatrix}
$$

$$
F3 := \begin{bmatrix} F1(x, y, z) \\ F2(x, y, z) \\ 0 \end{bmatrix}
$$
 (6.3)

**Jacobian(F3, [x,y,z]);**

$$
\begin{array}{ccc}\n\frac{\partial}{\partial x} & F1(x, y, z) & \frac{\partial}{\partial y} & F1(x, y, z) & \frac{\partial}{\partial z} & F1(x, y, z) \\
\frac{\partial}{\partial x} & F2(x, y, z) & \frac{\partial}{\partial y} & F2(x, y, z) & \frac{\partial}{\partial z} & F2(x, y, z) \\
0 & 0 & 0 & 0\n\end{array}
$$
\n(6.4)

**with(LinearAlgebra):**  $>$  jac :

= SubMatrix(8%, 1..2, 1..3);  
\n
$$
jac:=\begin{bmatrix}\n\frac{\partial}{\partial x} F1(x, y, z) & \frac{\partial}{\partial y} F1(x, y, z) & \frac{\partial}{\partial z} F1(x, y, z) \\
\frac{\partial}{\partial x} F2(x, y, z) & \frac{\partial}{\partial y} F2(x, y, z) & \frac{\partial}{\partial z} F2(x, y, z)\n\end{bmatrix}
$$
\n(6.5)

 $F := \langle x^2 + 2^*x + 2 + y^2 - 2^*y, x^2 + 2^*x - y^2 + 2^*y, x^*y - x + y - 1 \rangle$ **x + y -1>;**  $\frac{1}{2}$   $\frac{1}{2}$  $\Gamma$ 

$$
F := \begin{bmatrix} x^{2} + 2x + 2 + y^{2} - 2y \\ x^{2} + 2x - y^{2} + 2y \\ xy - x + y - 1 \end{bmatrix}
$$
 (6.6)

**Jacobian(F, [x,y,z]);**

$$
\begin{bmatrix} 2x+2 & 2y-2 & 0 \\ 2x+2 & -2y+2 & 0 \\ y-1 & x+1 & 0 \end{bmatrix}
$$
 (6.7)

> J := SubMatrix(\*, 1..3, 1..2);  
\n
$$
J := \begin{bmatrix} 2x+2 & 2y-2 \\ 2x+2 & -2y+2 \\ y-1 & x+1 \end{bmatrix}
$$
\n(6.8)

**Rank(J); # Vorsicht falsch**

**(6.9)** 2

**ReducedRowEchelonForm(J);**

 $\left[\begin{array}{cc} 1 & 0 \ 0 & 1 \end{array}\right]$ **(6.10)**  $0\quad 0$ 

**J; (6.11) J1 := RowOperation(J, [2,1], -1); (6.12) J2 := RowOperation(J1, [3,2]); (6.13) J3 := RowOperation(J2, 1, y-1); # ausser fuer y = 1 (6.14) J4 := RowOperation(J3, 2, 2\*x+2); # ausser fuer x = -1; (6.15) RowOperation(J4, [2,1], -1); (6.16) J5 := map(expand, %); (6.17) map(factor, J5);(6.18)** 

```
Also ist fuer x <>-1 und y<>1 der Rang tatsaechlich 2. Wir testen 
Lden Extremfall
\sum subs(x = -1, y = 1, J);
                                            \left[\begin{array}{cc} 0 & 0 \ 0 & 0 \ 0 & 0 \end{array}\right](6.19)
```
#### **Hessematrix**

**(7.1) f : R^n --> R with(VectorCalculus):**  $f := (x, y, z) \rightarrow exp(x^2+y^2+z);$ **Hessian(f(x, y, z), [x, y, z]);**

$$
4 xy e^{x^2 + y^2 + z}
$$
  
\n
$$
2 e^{x^2 + y^2 + z} + 4 y^2 e^{x^2 + y^2 + z}
$$
  
\n
$$
2 y e^{x^2 + y^2 + z}
$$
  
\n
$$
2 y e^{x^2 + y^2 + z}
$$
  
\n
$$
e^{x^2 + y^2 + z}
$$
  
\n(7.2)

$$
g := e^{x^2 + y^2 + z}
$$
 (7.3)

$$
\begin{array}{|l|l|}\n\hline\n\text{Hessian(g, [x, y, z]);} \\
2 e^{x^2 + y^2 + z} + 4 x^2 e^{x^2 + y^2 + z} & 4 x y e^{x^2 + y^2 + z} \\
4 x y e^{x^2 + y^2 + z} & 2 e^{x^2 + y^2 + z} + 4 y^2 e^{x^2 + y^2 + z} \\
2 x e^{x^2 + y^2 + z} & 2 y e^{x^2 + y^2 + z} \\
\hline\n& 2 x e^{x^2 + y^2 + z} & 2 y e^{x^2 + y^2 + z} \\
& \text{if } (7.4) \\
\hline\n\end{array}
$$

$$
\begin{array}{ll}\n\text{L} & \\
\hline\n> \text{with}(\text{LinearAlgebra}) : \\
& \text{IsDefinite}(\text{subs}([x = 1, y = 2, z = 1], (7.4)));\n\end{array}
$$
\n(7.5)

#### **Lokale Extrema**

**z**<br>> g := exp(x^2+y^2+z);

$$
\begin{array}{ll}\n\text{P} & \text{S} & \text{S} \\
\text{P} & \text{S} & \text{S} \\
\text{P} & \text{S} & \text{S} \\
\text{P} & \text{S} & \text{S} \\
\text{P} & \text{S} & \text{S} \\
\text{P} & \text{S} & \text{S} \\
\text{P} & \text{S} & \text{S} \\
\text{P} & \text{S} & \text{S} \\
\text{P} & \text{S} & \text{S} \\
\text{P} & \text{S} & \text{S} \\
\text{P} & \text{S} & \text{S} \\
\text{P} & \text{S} & \text{S} \\
\text{P} & \text{S} & \text{S} \\
\text{P} & \text{S} & \text{S} \\
\text{P} & \text{S} & \text{S} \\
\text{P} & \text{S} & \text{S} \\
\text{P} & \text{S} & \text{S} \\
\text{P} & \text{S} & \text{S} \\
\text{P} & \text{S} & \text{S} \\
\text{P} & \text{S} & \text{S} \\
\text{P} & \text{S} & \text{S} \\
\text{P} & \text{S} & \text{S} \\
\text{P} & \text{S} & \text{S} \\
\text{P} & \text{S} & \text{S} \\
\text{P} & \text{S} & \text{S} \\
\text{P} & \text{S} & \text{S} \\
\text{P} & \text{S} & \text{S} \\
\text{P} & \text{S} & \text{S} \\
\text{P} & \text{S} & \text{S} \\
\text{P} & \text{S} & \text{S} \\
\text{P} & \text{S} & \text{S} \\
\text{P} & \text{S} & \text{S} \\
\text{P} & \text{S} & \text{S} \\
\text{P} & \text{S} & \text{S} \\
\text{P
$$

$$
\sum_{g:=\text{Gradient}(f, [x,y])}\n\begin{bmatrix}\ns_1 = (-2x^2 - 2x)^2 + 3x^2 - 3y^2)\tilde{e}_x + (-2x^2y - 2y^3 - 6xy)\tilde{e}_y \\
\hline\n\end{bmatrix}\n\begin{bmatrix}\n\text{R1} = \frac{1}{2}(3x^2 - 2x)^2 + 3x^2 - 3y^2\tilde{e}_x + (-2x^2y - 2y^3 - 6xy)\tilde{e}_y \\
\hline\n\end{bmatrix}\n\begin{bmatrix}\n\text{R2} = \frac{1}{2}(3x^2 - 2x^2 + 6x - 4xy - 6y) \\
\hline\n\end{bmatrix}\n\begin{bmatrix}\n\text{R3} = \frac{1}{2}(3x^2 - 2x^2 + 6x - 4xy - 6y) \\
\hline\n\end{bmatrix}\n\begin{bmatrix}\n\text{E1} = \frac{1}{2}(3x^2 - 2x^2 + 6x - 4xy - 6y) \\
\hline\n\end{bmatrix}\n\begin{bmatrix}\n\text{E2} = \frac{1}{2}(3x^2 - 6x) \\
\hline\n\end{bmatrix}\n\begin{bmatrix}\n\text{E3} = \frac{3}{4} \text{RootOf}([\cancel{2} - 3, \text{label} = \cancel{13}]\n\end{bmatrix}\n\begin{bmatrix}\n\text{R1} = \frac{3}{4} \sqrt{3} \\
\hline\n\end{bmatrix}\n\begin{bmatrix}\n\text{R2} = \frac{3}{4} \sqrt{3} \\
\hline\n\end{bmatrix}\n\begin{bmatrix}\n\text{R3} = \frac{3}{4} \sqrt{3} \\
\hline\n\end{bmatrix}\n\begin{bmatrix}\n\text{R4} = \frac{3}{4} \sqrt{3} \\
\hline\n\end{bmatrix}\n\begin{bmatrix}\n\text{R5} = \frac{3}{4} \sqrt{3} \\
\hline\n\end{bmatrix}\n\begin{bmatrix}\n\text{R6} = \frac{3}{4} \sqrt{3} \\
\hline\n\end{bmatrix}\n\begin{bmatrix}\n\text{R5} = \frac{3}{4} \sqrt{3} \\
\hline\n\end{bmatrix}\n\begin{bmatrix}\n\text{R6} = \frac{3}{4} \sqrt{3} \\
\hline\n\end{bmatrix}\n\begin{bmatrix}\n\text
$$

$$
\begin{bmatrix}\n> HH := \text{seq}(\text{subs}(L[k], H), k=1..4);\n> IsDefinite(HH[2]);\n\end{bmatrix}
$$
\n
$$
HH := \begin{bmatrix}\n0 & 0 \\
0 & 0\n\end{bmatrix}, \begin{bmatrix}\n-\frac{9}{2} & 0 \\
0 & -\frac{27}{2}\n\end{bmatrix}, \begin{bmatrix}\n-\frac{45}{4} & -\frac{9}{4}\sqrt{3} \\
-\frac{9}{4}\sqrt{3} & -\frac{27}{4}\n\end{bmatrix}, \begin{bmatrix}\n-\frac{45}{4} & \frac{9}{4}\sqrt{3} \\
\frac{9}{4}\sqrt{3} & -\frac{27}{4}\n\end{bmatrix}
$$
\n
$$
\begin{bmatrix}\n\text{SDefinite(HH[2], query=negative_definite)};\n\text{true}\n\end{bmatrix}
$$
\n
$$
\begin{bmatrix}\n\text{SDefinite(HH[3], query=negative_definite)};\n\text{true}\n\end{bmatrix}
$$
\n(8.6)

#### **(8.8)** true

## **Noch ein Beispiel**

$$
\begin{bmatrix}\n> f := (x^2 + y - 11)^2 + (x + y^2 - 7)^2; \\
f := (x^2 + y - 11)^2 + (x + y^2 - 7)^2 \\
> plot 3d(f, x = -5..5, y = -5..5); \# Himmelblaufunktion\n\end{bmatrix}
$$
\n(8.9)

$$
\sum_{g} \frac{\text{BasicFormat}(\text{false})}{g: = \text{Gradient}(f, [x, y])},
$$
\ng:=\n
$$
\begin{bmatrix}\n\frac{1}{2} & \text{Basic format}(f, [x, y]) \\
\frac{1}{2} & \frac{1}{2} & \frac{1}{2} & \frac{1}{2} \\
\frac{1}{2} & \frac{1}{2} & \frac{1}{2} & \frac{1}{2} \\
\frac{1}{2} & \frac{1}{2} & \frac{1}{2} & \frac{1}{2} \\
\frac{1}{2} & \frac{1}{2} & \frac{1}{2} & \frac{1}{2} & \frac{1}{2} \\
\frac{1}{2} & \frac{1}{2} & \frac{1}{2} & \frac{1}{2} & \frac{1}{2} \\
\frac{1}{2} & \frac{1}{2} & \frac{1}{2} & \frac{1}{2} & \frac{1}{2} \\
\frac{1}{2} & \frac{1}{2} & \frac{1}{2} & \frac{1}{2} & \frac{1}{2} & \frac{1}{2} \\
\frac{1}{2} & \text{EnvalIsolutions} & \text{:=} \frac{true}{true} & (8.12) \\
\frac{1}{2} & \text{Li} = \text{Solve}(\text{lg}[1] = 0, \text{gl}[2] = 0], \{x, y\}) \\
\frac{1}{2} & \text{Eolve}(\text{lg}[1] = 0, \text{gl}[2] = 0], \{x, y\}) \\
\frac{1}{2} & \text{Eolve}(\text{lg}[1] = 0, \text{gl}[2] = 0], \{x, y\}) \\
\frac{1}{2} & \text{Eolve}(\text{lg}[1] = 0, \text{gl}[2] = 0], \{x, y\}) \\
\frac{1}{2} & \text{Eolve}(\text{lg}[1] = 0, \text{gl}[2] = 0], \{x, y\}) \\
\frac{1}{2} & \text{Eolve}(\text{lg}[1] = 0, \text{gl}[2] = 0], \{x, y\}) \\
\frac{1}{2} & \text{Eolve}(\text{lg}[1] = 0, \text{gl}[2] = 0], \{x, y\}) \\
\frac{1}{2} & \text{Eolve}(\text{lg}[1] = 0, \text{gl}[2] = 0], \{x, y\}) \\
\frac{1}{2} & \text{Eolve}(\text{lg}[1] = 0,
$$

$$
-42 \cdot 2^{2} + 1, label = L5)^{2} - \frac{1}{2} Roo10f(-2^{5} - 26 \cdot 2^{3} - 42 \cdot 2^{2} + 1, label = L5), y
$$
\n
$$
= \frac{1}{2} Roo10f(-2^{5} - 26 \cdot 2^{3} - 42 \cdot 2^{2} + 1, label = L5), y
$$
\n
$$
= \frac{1}{2} Roo10f(-2^{5} - 26 \cdot 2^{3} - 42 \cdot 2^{2} + 1, label = L5) \}
$$
\n
$$
\left[\lambda_{VL} = \{x = 3, y = 2\}, \left[x = \left(\frac{317}{54} + \frac{1}{18} \frac{1}{\sqrt{6303}}\right)^{1/3}\right]^{1/3} + \frac{34}{9\left(\frac{317}{54} + \frac{1}{18} \frac{1}{\sqrt{6303}}\right)^{1/3}} - \frac{2}{3}\right)^{2} + 7, y = \left(\frac{317}{54} + \frac{1}{18} \frac{1}{\sqrt{6303}}\right)^{1/3}
$$
\n
$$
+ \frac{34}{9\left(\frac{317}{54} + \frac{1}{18} \frac{1}{\sqrt{6303}}\right)^{1/3}} - \frac{2}{3}\right)^{2} + \frac{1}{7}y = \left(\frac{317}{54} + \frac{1}{18} \frac{1}{\sqrt{6303}}\right)^{1/3}
$$
\n
$$
+ \frac{1}{18} \frac{1}{\sqrt{6303}}\right)^{1/3} - \frac{17}{9\left(\frac{317}{54} + \frac{1}{18} \frac{1}{\sqrt{6303}}\right)^{1/3}} - \frac{2}{3}
$$
\n
$$
- \frac{1}{2} \sqrt{3} \left(\left(\frac{317}{54} + \frac{1}{18} \frac{1}{\sqrt{6303}}\right)^{1/3} - \frac{17}{9\left(\frac{317}{54} + \frac{1}{18} \frac{1}{\sqrt{6303}}\right)^{1/3}}\right)^{2}
$$
\n
$$
+ 7, y = -\frac{1}{2} \left(\frac{31
$$

$$
+\frac{1}{2} \left[ \sqrt{3} \left( \frac{317}{54} + \frac{1}{18} \frac{1}{\sqrt{6303}} \right)^{1/3} - \frac{34}{9 \left( \frac{317}{54} + \frac{1}{18} \frac{1}{\sqrt{6303}} \right)^{1/3}} \right] \cdot \left[ x \right]
$$
  
\n= 13 RootOf( $2^5 - 26 \cdot 2^3 - 42 \cdot 2^2 + 1$ , index = 1)<sup>2</sup> -  $\frac{1}{2}$  RootOf( $2^5$   
\n $-26 \cdot 2^3 - 42 \cdot 2^2 + 1$ , index = 1)<sup>4</sup> + 21 RootOf( $2^5 - 26 \cdot 2^3 - 42 \cdot 2^2 + 1$ , index = 1),  $y = \frac{1}{2}$  RootOf( $2^5 - 26 \cdot 2^3 - 42 \cdot 2^2 + 1$ , index = 1)  $\right]$ ,  $\left\{ x \right\}$   
\n= 13 RootOf( $2^5 - 26 \cdot 2^3 - 42 \cdot 2^2 + 1$ , index = 2)<sup>2</sup> -  $\frac{1}{2}$  RootOf( $2^5$   
\n $-26 \cdot 2^3 - 42 \cdot 2^2 + 1$ , index = 2)<sup>4</sup> + 21 RootOf( $2^5 - 26 \cdot 2^3 - 42 \cdot 2^2 + 1$ , index = 2),  $y = \frac{1}{2}$  RootOf( $2^5 - 26 \cdot 2^3 - 42 \cdot 2^2 + 1$ , index = 2),  $\left\{ x \right\}$   
\n= 13 RootOf( $2^5 - 26 \cdot 2^3 - 42 \cdot 2^2 + 1$ , index = 3)<sup>2</sup> -  $\frac{1}{2}$  RootOf( $2^5$   
\n $-26 \cdot 2^3 - 42 \cdot 2^2 + 1$ , index = 3)<sup>4</sup> + 21 RootOf( $2^5 - 26 \cdot 2^3 - 42 \cdot 2^2 + 1$ , index = 3),  $y = \frac{1}{2}$  RootOf( $2^5 -$ 

$$
LI := \{x = 3, y = 2\}
$$
\n
$$
\begin{bmatrix}\n\mathbf{L1} := \{x = 3, y = 2\} & \textbf{(8.16)} \\
\mathbf{L2} := \begin{bmatrix}\nx = -\left(\frac{317}{54} + \frac{1}{18} \frac{1}{160303}\right)^{1/3} + \frac{34}{9\left(\frac{317}{54} + \frac{1}{18} \frac{1}{160303}\right)^{1/3}} - \frac{2}{3}\n\end{bmatrix}^{2}\n\textbf{(8.17)}
$$

$$
+7, y = \left(\frac{317}{54} + \frac{1}{18} \frac{1}{6303}\right)^{1/3} + \frac{34}{9\left(\frac{317}{54} + \frac{1}{18} \frac{1}{6303}\right)^{1/3}} - \frac{2}{3}, \left\{x\right\}
$$

$$
= -\left(-\frac{1}{2}\left(\frac{317}{54} + \frac{1}{18} \frac{1}{6303}\right)^{1/3} - \frac{17}{9\left(\frac{317}{54} + \frac{1}{18} \frac{1}{6303}\right)^{1/3}} - \frac{2}{3}
$$

$$
-\frac{1}{2}\left[\sqrt{3}\left(\frac{317}{54} + \frac{1}{18} \frac{1}{6303}\right)^{1/3} - \frac{34}{9\left(\frac{317}{54} + \frac{1}{18} \frac{1}{6303}\right)^{1/3}}\right]\right]^2
$$

$$
+7, y = -\frac{1}{2}\left(\frac{317}{54} + \frac{1}{18} \frac{1}{6303}\right)^{1/3} - \frac{17}{9\left(\frac{317}{54} + \frac{1}{18} \frac{1}{6303}\right)^{1/3}} - \frac{2}{9\left(\frac{317}{54} + \frac{1}{18} \frac{1}{6303}\right)^{1/3}} - \frac{2}{9\left(\frac{317}{54} + \frac{1}{18} \frac{1}{6303}\right)^{1/3}} - \frac{2}{3}
$$

$$
-\frac{1}{2} \left[ \sqrt{3} \left( \frac{317}{54} + \frac{1}{18} \left[ \sqrt{6303} \right] \right)^{1/3} - \frac{34}{9 \left( \frac{317}{54} + \frac{1}{18} \left[ \sqrt{6303} \right] \right)^{1/3}} \right] \right] \left\{ x \right\}
$$

$$
= -\left( -\frac{1}{2} \left( \frac{317}{54} + \frac{1}{18} \left[ \sqrt{6303} \right] \right)^{1/3} - \frac{17}{9 \left( \frac{317}{54} + \frac{1}{18} \left[ \sqrt{6303} \right] \right)^{1/3}} - \frac{2}{3} \right)
$$

$$
+ \frac{1}{2} \left[ \sqrt{3} \left( \left( \frac{317}{54} + \frac{1}{18} \left[ \sqrt{6303} \right] \right)^{1/3} - \frac{34}{34} \right) \right] \right\}^2
$$

$$
+\frac{1}{2} \sqrt{3} \left[ \left( \frac{1}{54} + \frac{1}{18} \sqrt{6303} \right) - \frac{1}{9 \left( \frac{317}{54} + \frac{1}{18} \sqrt{6303} \right)^{1/3}} \right] \right]
$$
  
+7,  $y = -\frac{1}{2} \left( \frac{317}{54} + \frac{1}{18} \sqrt{6303} \right)^{1/3} - \frac{17}{9 \left( \frac{317}{54} + \frac{1}{18} \sqrt{6303} \right)^{1/3}} - \frac{2}{3}$   
+ $\frac{1}{2} \sqrt{3} \left( \left( \frac{317}{54} + \frac{1}{18} \sqrt{6303} \right)^{1/3} - \frac{34}{3} \right)$ 

 $+\frac{1}{2}I\sqrt{3}\left[\left(\frac{3I}{54}+\frac{1}{18}I\sqrt{6303}\right)-\frac{3I}{9\left(\frac{317}{54}+\frac{1}{18}I\sqrt{6303}\right)^{1/3}}\right]$ **L2[1] := {simplify(evalc(L2\_[1][1])), simplify(evalc(L2\_[1] [2]))}; L2[2] := {simplify(evalc(L2\_[2][1])), simplify(evalc(L2\_[2] [2]))};** iroot) powering may produce overflow iroot) powering may produce overflow

$$
\begin{bmatrix}\n\text{2. } \text{L2[3]} & \text{: } \{\text{simplity}(\text{eval}(L2\_12)[11]), \text{ simplify}(\text{eval}(L2\_12)[21])\}\n\end{bmatrix}\nL2_3 := \left[x = -\frac{43}{9} - \frac{4}{9} \sqrt{34} \cos\left(\frac{1}{3} \arctan\left(\frac{3}{317} \sqrt{3} \sqrt{2101}\right)\right)\n+ \frac{68}{9} \cos\left(\frac{1}{3} \arctan\left(\frac{3}{317} \sqrt{3} \sqrt{2101}\right)\right)\n+ \frac{4}{9} \sqrt{3} \sqrt{34} \sin\left(\frac{1}{3} \arctan\left(\frac{3}{317} \sqrt{3} \sqrt{2101}\right)\right)\n+ \frac{68}{9} \sin\left(\frac{1}{3} \arctan\left(\frac{3}{317} \sqrt{3} \sqrt{2101}\right)\right)\n+ \frac{68}{9} \sin\left(\frac{1}{3} \arctan\left(\frac{3}{317} \sqrt{3} \sqrt{2101}\right)\right)\n+ \frac{68}{9} \sin\left(\frac{1}{3} \arctan\left(\frac{3}{317} \sqrt{3} \sqrt{2101}\right)\right)\n- \frac{2}{3}\n+ \frac{1}{3} \sqrt{3} \sqrt{34} \sin\left(\frac{1}{3} \arctan\left(\frac{3}{317} \sqrt{3} \sqrt{2101}\right)\right)\n- \frac{2}{3}\n+ \frac{1}{3} \sqrt{3} \sqrt{34} \sin\left(\frac{1}{3} \arctan\left(\frac{3}{317} \sqrt{3} \sqrt{2101}\right)\right)\n- \frac{2}{3}\n+ \frac{1}{3} \sqrt{3} \sqrt{34} \sin\left(\frac{1}{3} \arctan\left(\frac{3}{317} \sqrt{3} \sqrt{2101}\right)\right)\n- \frac{2}{3}\n+ \frac{1}{3} \sqrt{3} \sqrt{34} \sin\left(\frac{1}{3} \arctan\left(\frac{3}{317} \sqrt{3} \sqrt{2101}\right)\right)\n- \frac{2}{3}\n+ \frac{1}{3} \sqrt{3} \sqrt{34} \sin\left(\frac{1}{3} \arctan\
$$

$$
+\frac{4}{9}\sqrt{3}\sqrt{34}\sin\left(\frac{1}{3}\arctan\left(\frac{3}{317}\sqrt{3}\sqrt{2101}\right)\right)
$$
  
\n
$$
+\frac{68}{9}\sin\left(\frac{1}{3}\arctan\left(\frac{3}{317}\sqrt{3}\sqrt{2101}\right)\right)\sqrt{3}\cos\left(\frac{1}{3}\arctan\left(\frac{3}{317}\sqrt{3}\right)
$$
  
\n
$$
\sqrt{2101}\right)\right)\bigg)^2 - \frac{4}{3}\sqrt{34}\cos\left(\frac{1}{3}\arctan\left(\frac{3}{317}\sqrt{3}\sqrt{2101}\right)\right) - \frac{134}{3}
$$
  
\n
$$
+\frac{4}{3}\sqrt{3}\sqrt{34}\sin\left(\frac{1}{3}\arctan\left(\frac{3}{317}\sqrt{3}\sqrt{2101}\right)\right) - \frac{196}{9}
$$
  
\n
$$
-\frac{28}{9}\sqrt{34}\cos\left(\frac{1}{3}\arctan\left(\frac{3}{317}\sqrt{3}\sqrt{2101}\right)\right)
$$
  
\n
$$
+\frac{272}{9}\cos\left(\frac{1}{3}\arctan\left(\frac{3}{317}\sqrt{3}\sqrt{2101}\right)\right)^2
$$
  
\n
$$
+\frac{28}{9}\sqrt{3}\sqrt{34}\sin\left(\frac{1}{3}\arctan\left(\frac{3}{317}\sqrt{3}\sqrt{2101}\right)\right)
$$
  
\n
$$
+\frac{28}{9}\sin\left(\frac{1}{3}\arctan\left(\frac{3}{317}\sqrt{3}\sqrt{2101}\right)\right)
$$
  
\n
$$
+\frac{272}{9}\sin\left(\frac{1}{3}\arctan\left(\frac{3}{317}\sqrt{3}\sqrt{2101}\right)\right)
$$
  
\n
$$
+\frac{272}{9}\cos\left(\frac{1}{3}\arctan\left(\frac{3}{317}\sqrt{3}\sqrt{2101}\right)\right)
$$
  
\n
$$
+\frac{28}{9}\sqrt{3}\sqrt{34}\sin\left(\frac{1}{3}\arctan\left(\frac{3}{317}\sqrt{3}\sqrt{2101}\right)\right)
$$
  
\n
$$
+\frac{
$$

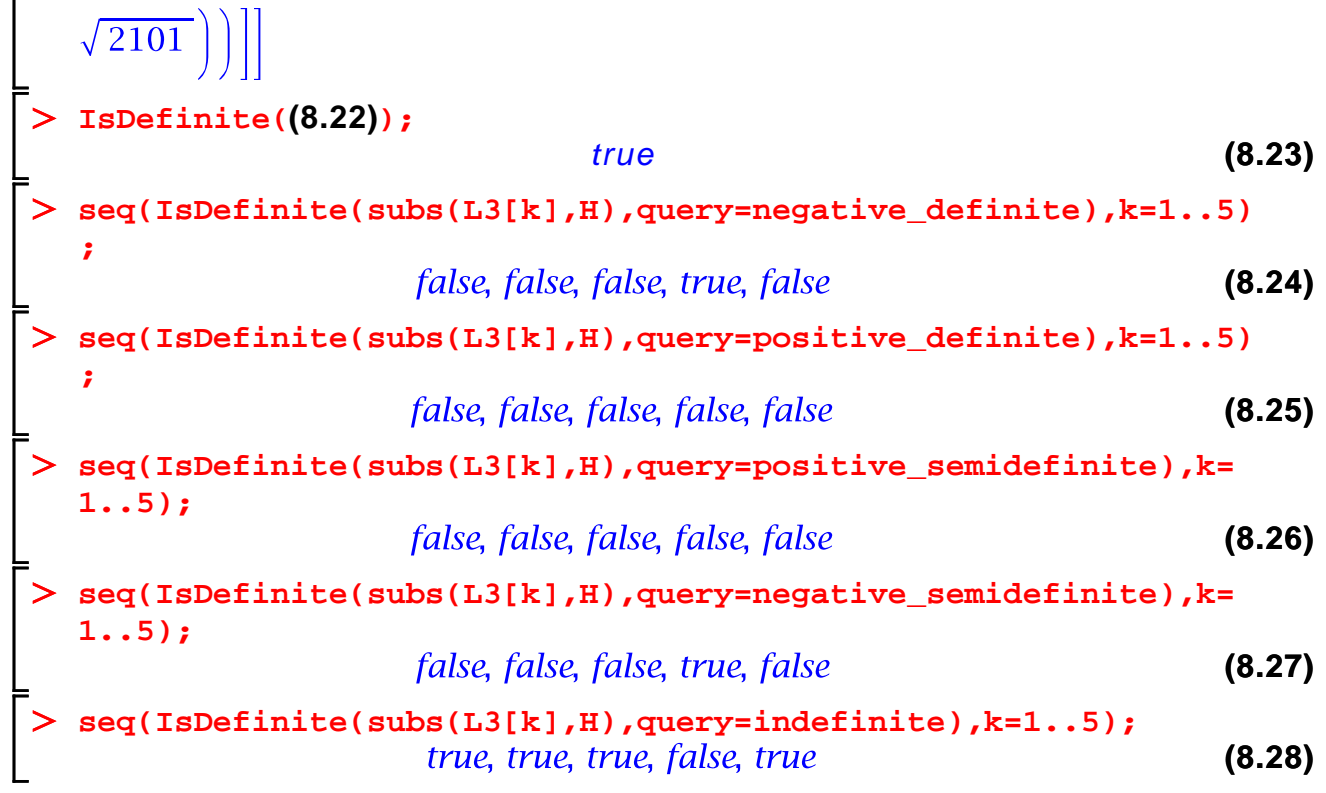